## Министерство науки и высшего образования Российской Федерации Федеральное государственное бюджетное образовательное учреждение высшего образования "Амурский государственный университет"

УТВЕРЖДАЮ Проректор по учебной и научной работе Лейфа А.В. Лейфа 27 мая 2024 г.

# РАБОЧАЯ ПРОГРАММА

# «ИНТЕГРИРОВАННЫЕ СИСТЕМЫ ПРОЕКТИРОВАНИЯ И УПРАВЛЕНИЯ»

Направление подготовки 15.03.04 Автоматизация технологических процессов и производств

Направленность (профиль) образовательной программы – Автоматизация технологических процессов и производств в энергетике

Квалификация выпускника – Бакалавр

Год набора – 2024

Форма обучения – Очная

Курс 4 Семестр 8

Экзамен 8 сем

Общая трудоемкость дисциплины 144.0 (академ. час), 4.00 (з.е)

Составитель Н.С. Безруков, Доцент, канд. техн. наук

Энергетический факультет

Кафедра автоматизации производственных процессов и электротехники

Рабочая программа составлена на основании Федерального государственного образовательного стандарта ВО для направления подготовки 15.03.04 Автоматизация технологических процессов и производств, утвержденного приказом Министерства науки и высшего образования Российской Федерации от 09.08.21 № 730

Рабочая программа обсуждена на заседании кафедры автоматизации производственных процессов и электротехники

01.02.2024 г. , протокол № 7

Заведующий кафедрой Скрипко О.В. Скрипко

## СОГЛАСОВАНО СОГЛАСОВАНО

Учебно-методическое управление Выпускающая кафедра

СОГЛАСОВАНО СОГЛАСОВАНО

Чалкина Н.А. Чалкина Скрипко О.В. Скрипко 27 мая 2024 г. 27 мая 2024 г.

Научная библиотека Центр цифровой трансформации и технического обеспечения

Петрович О.В. Петрович Тодосейчук А.А. Тодосейчук 27 мая 2024 г. 27 мая 2024 г.

## **1. ЦЕЛИ И ЗАДАЧИ ОСВОЕНИЯ ДИСЦИПЛИНЫ**

### **Цель дисциплины:**

Формирование у студентов знаний и умений в использовании современных интегрированных системах проектирования и управления для целей автоматизации технических и экономических процессов.

#### **Задачи дисциплины:**

– освоение методов проектирования и исследования интегрированных систем проектирования и управления;

– практическое освоение студентами современных программных и аппаратных средств проектирования и управления техническими и технологическими объектами;

– выполнение лабораторного практикума с использованием SCADA- системы Trace Mode (Adastra) и LabView (National Instruments).

## **2. МЕСТО УЧЕБНОГО ПРЕДМЕТА В СТРУКТУРЕ ОБРАЗОВАТЕЛЬНОЙ ПРОГРАММЫ**

Дисциплина «Интегрированные системы проектирования и управления» относится к части, формируемой участниками образовательных отношений.

Изучение курса базируется в основном на учебном материале следующих дисциплин: «Теория автоматического управления»; «Средства автоматизации и управления», «Вычислительные машины, сети и микропроцессорные системы управления», «Современные системы управления», «Проектирование автоматизированных систем».

Знания и умения, полученные в результате изучения дисциплины, будут использованы при выполнении дипломного проекта по специальности и в практической деятельности выпускника.

## **3. КОМПЕТЕНЦИИ ОБУЧАЮЩЕГОСЯ, ФОРМИРУЕМЫЕ В РЕЗУЛЬТАТЕ ОСВОЕНИЯ УЧЕБНОГО ПРЕДМЕТА И ИНДИКАТОРЫ ИХ ДОСТИЖЕНИЯ**

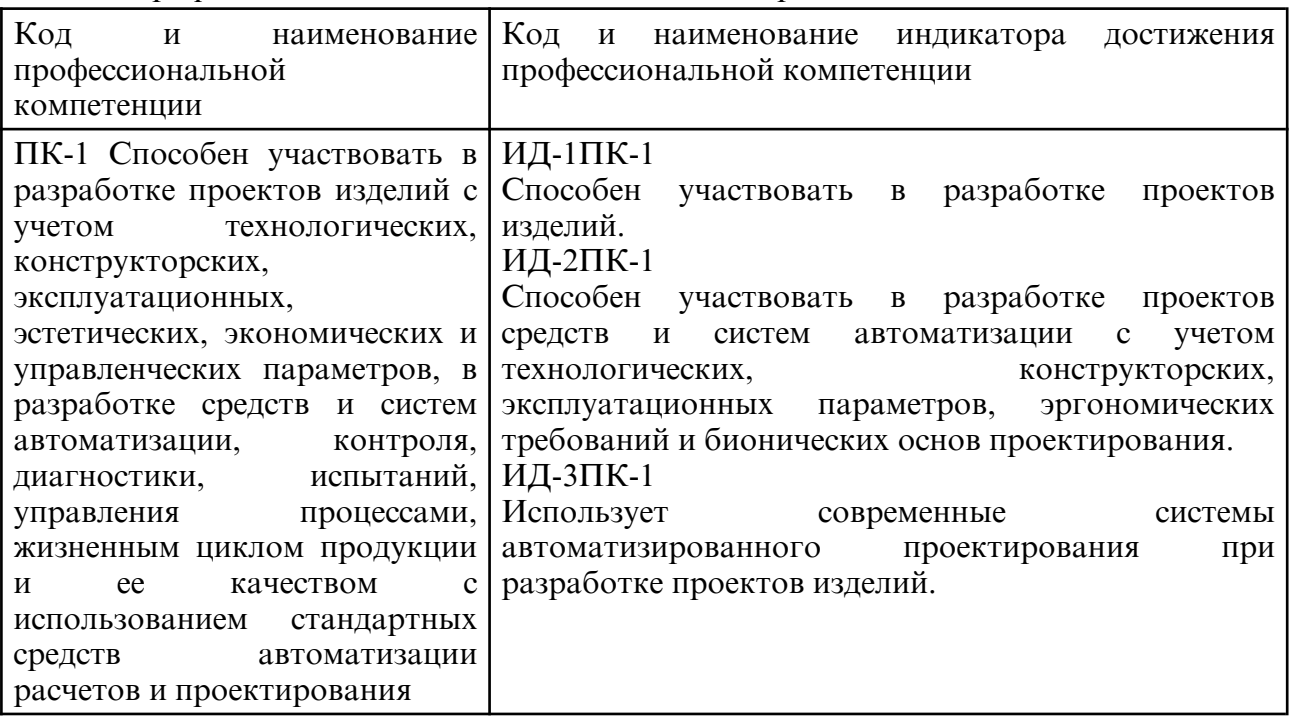

#### 3.1 Профессиональные компетенции и индикаторы их достижения

# **4. СТРУКТУРА УЧЕБНОГО ПРЕДМЕТА**

Общая трудоемкость учебного предмета составляет 4.00 зачетных единицы, 144.0 академических часов.

- $1 N$ о п/п
- 2 Тема (раздел) учебного предмета, курсовая работа (проект), промежуточная аттестация
- 3 Семестр
- 4 Виды контактной работы и трудоемкость (в академических часах)
- 4.1 Л (Лекции)
- 4.2 Лекции в виде практической подготовки
- 4.3 ПЗ (Практические занятия)
- 4.4 Практические занятия в виде практической подготовки
- 4.5 ЛР (Лабораторные работы)
- 4.6 Лабораторные работы в виде практической подготовки
- 4.7 ИКР (Иная контактная работа)
- 4.8 КТО (Контроль теоретического обучения)
- 4.9 КЭ (Контроль на экзамене)
- 5 Контроль (в академических часах)
- 6 Самостоятельная работа (в академических часах)
- 7 Формы текущего контроля успеваемости

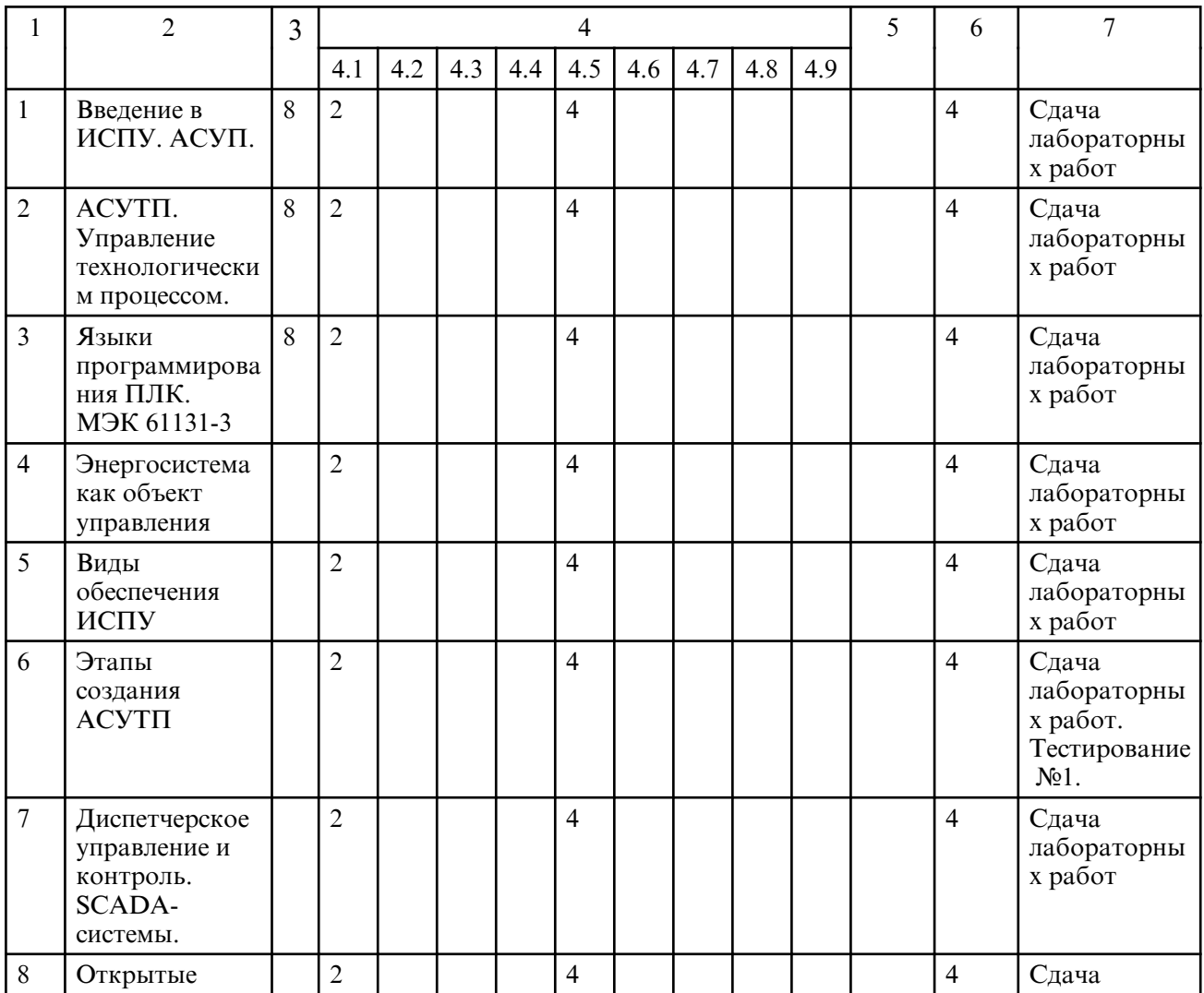

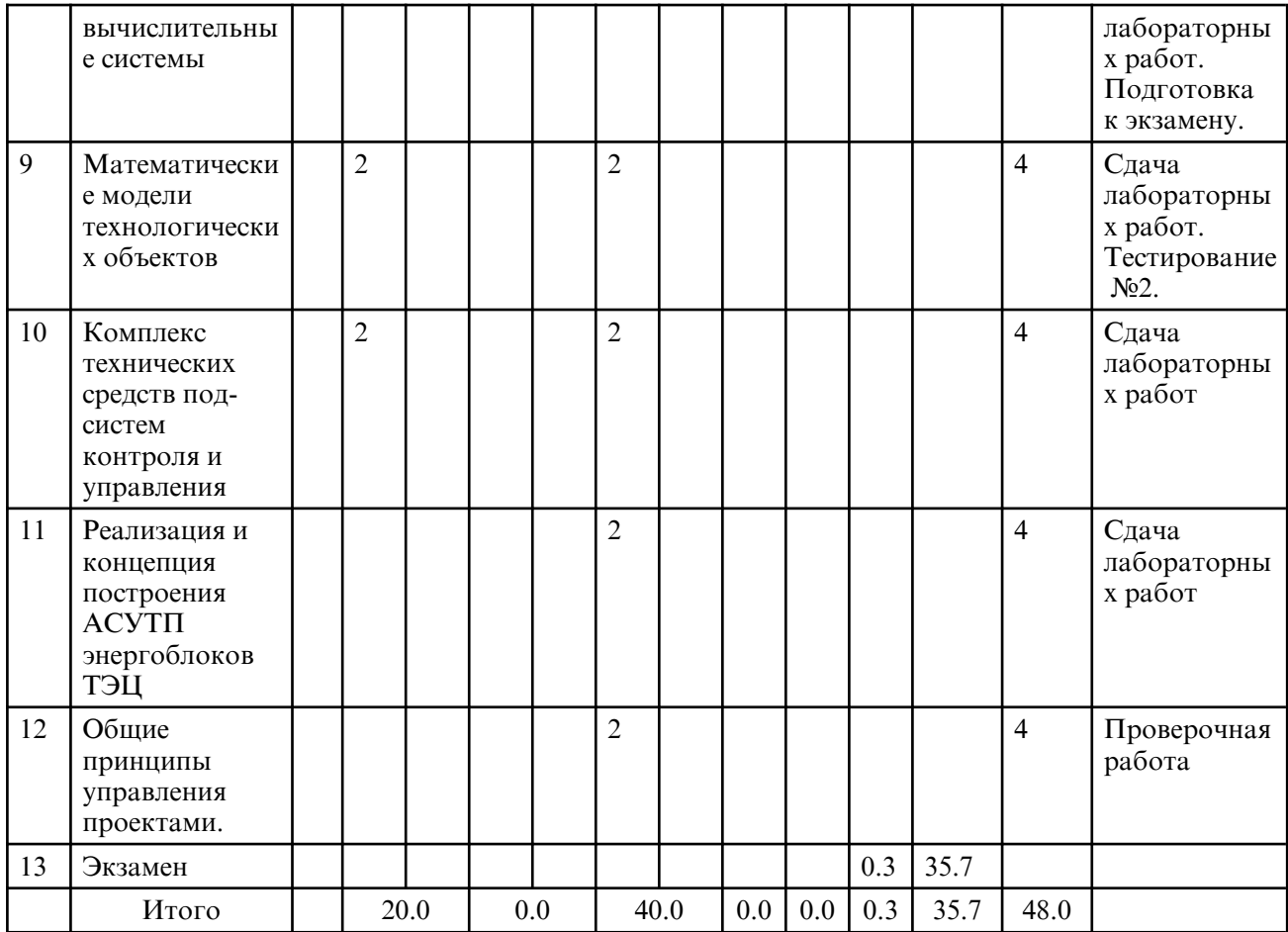

# **5. СОДЕРЖАНИЕ УЧЕБНОГО ПРЕДМЕТА**

# **5.1. Лекции**

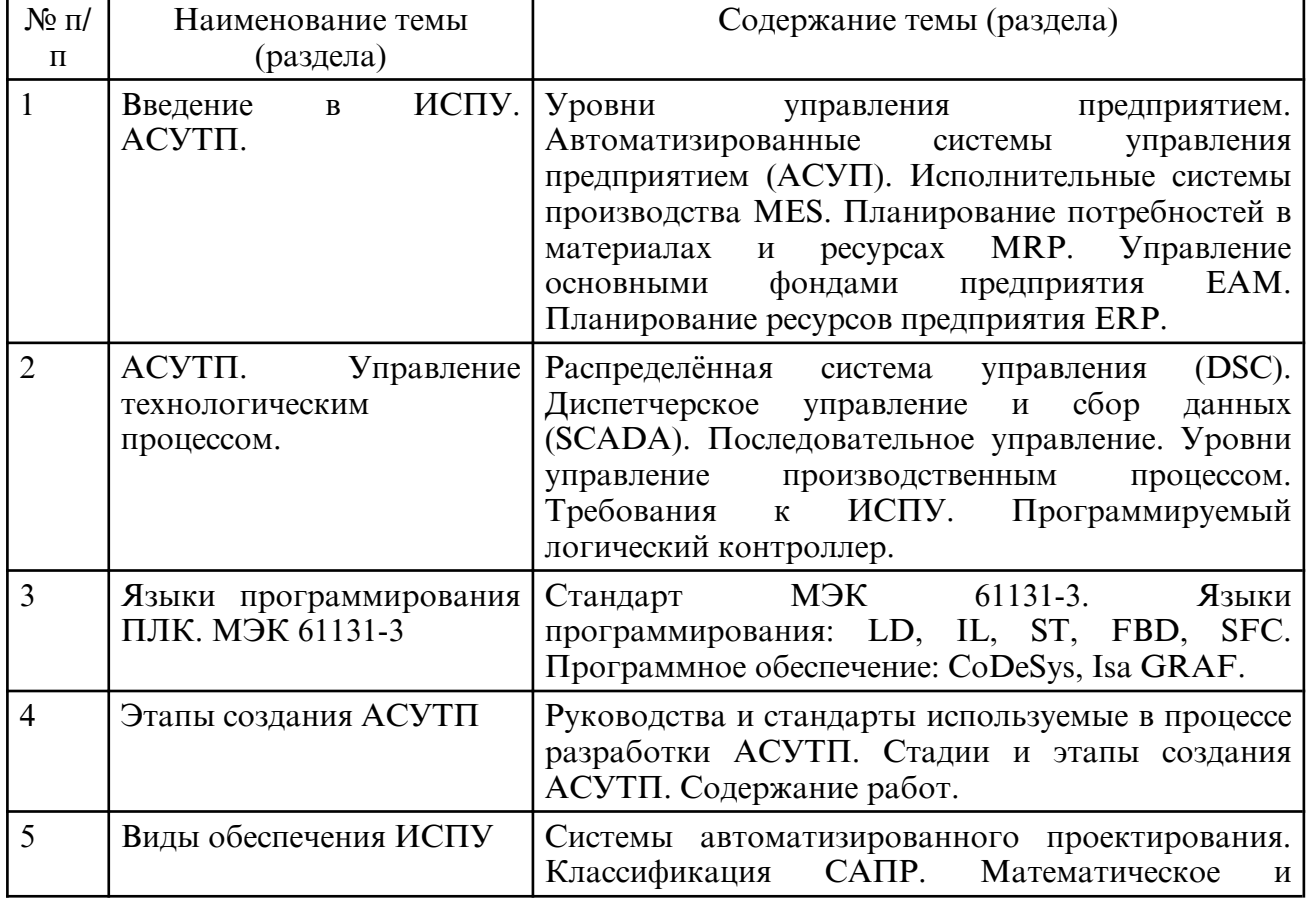

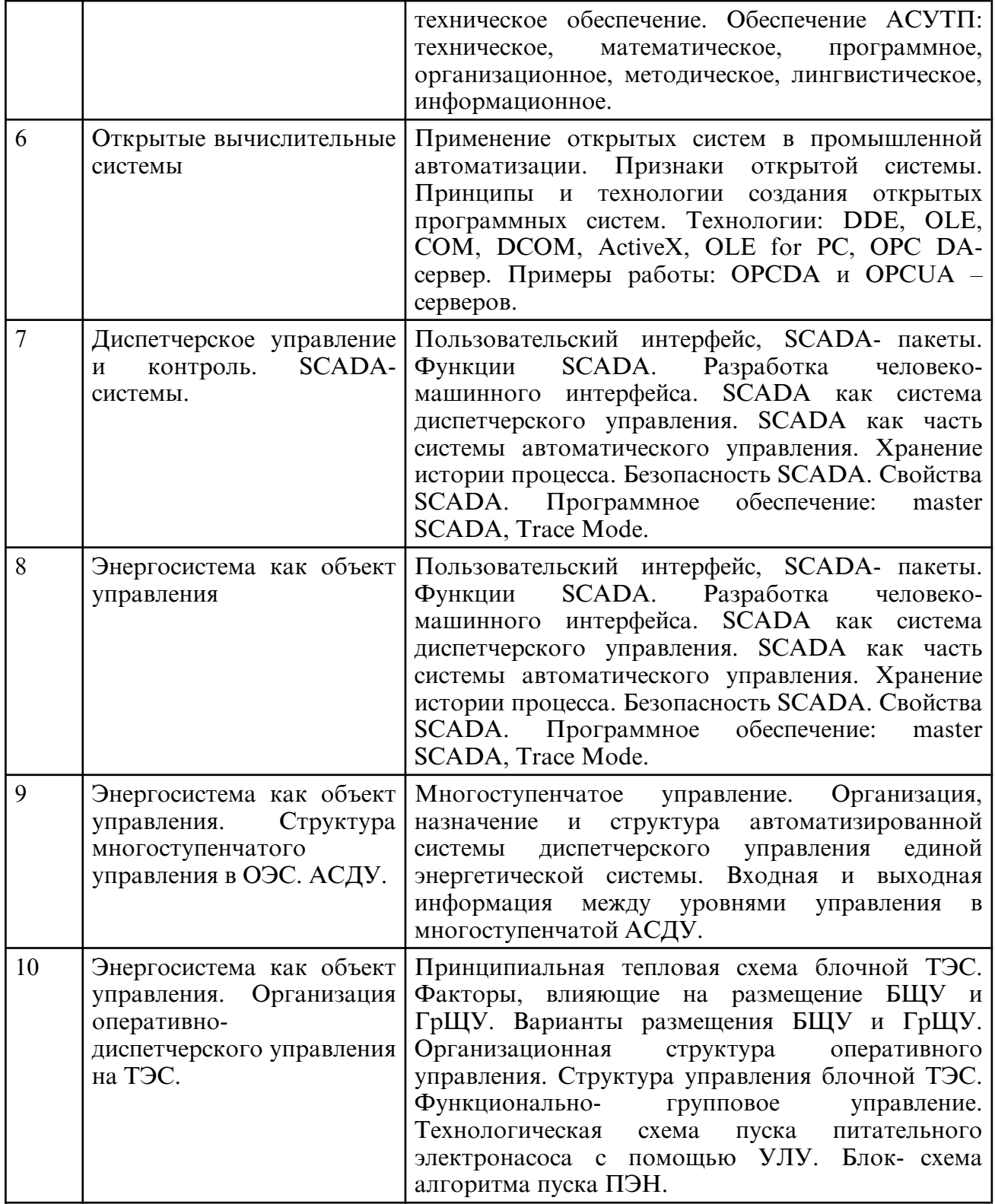

# **5.2. Лабораторные занятия**

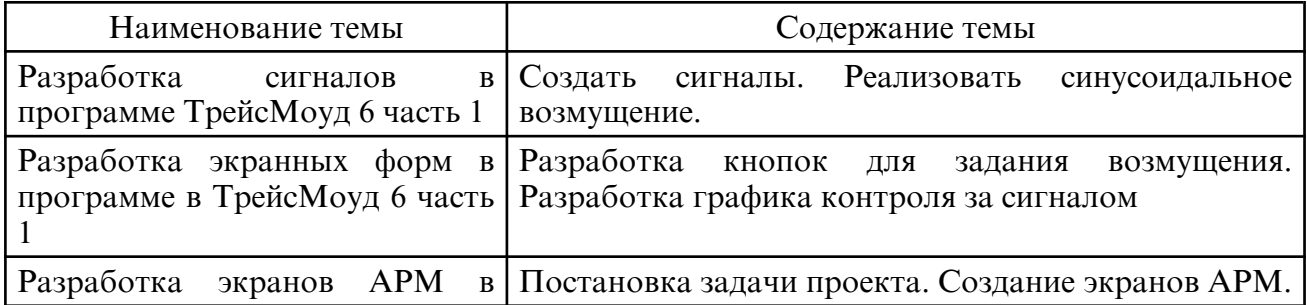

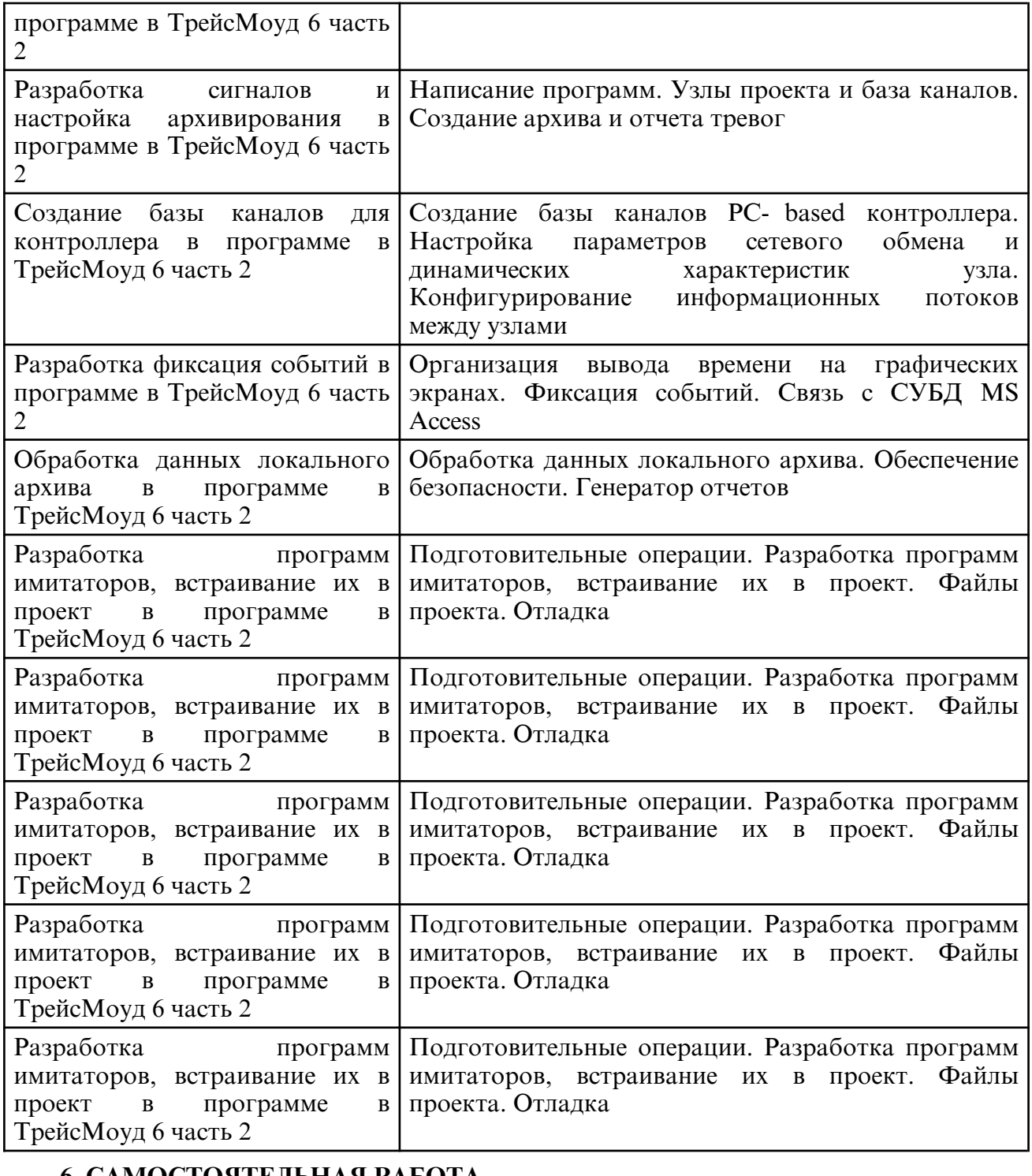

### **6. САМОСТОЯТЕЛЬНАЯ РАБОТА**

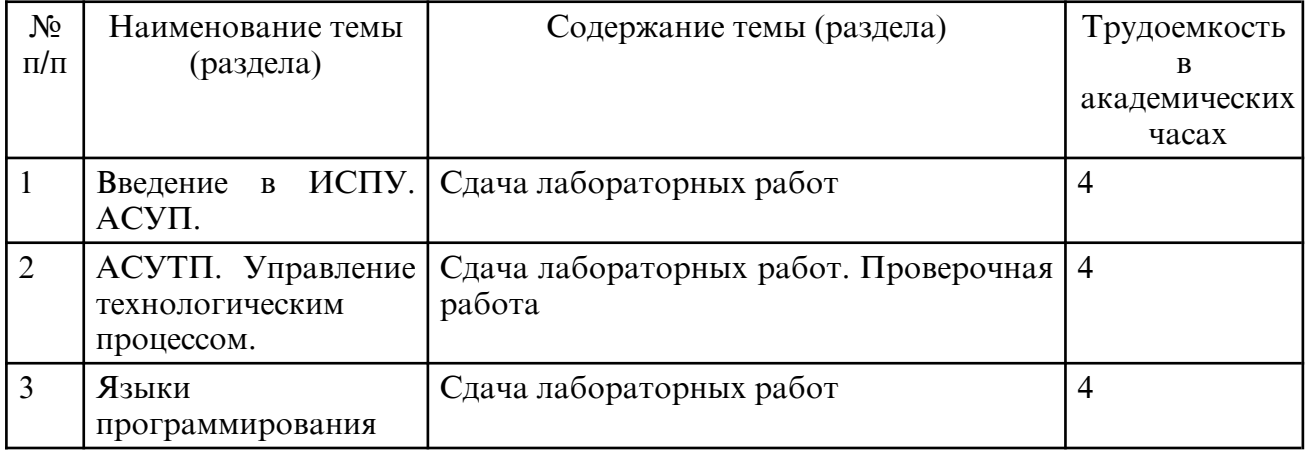

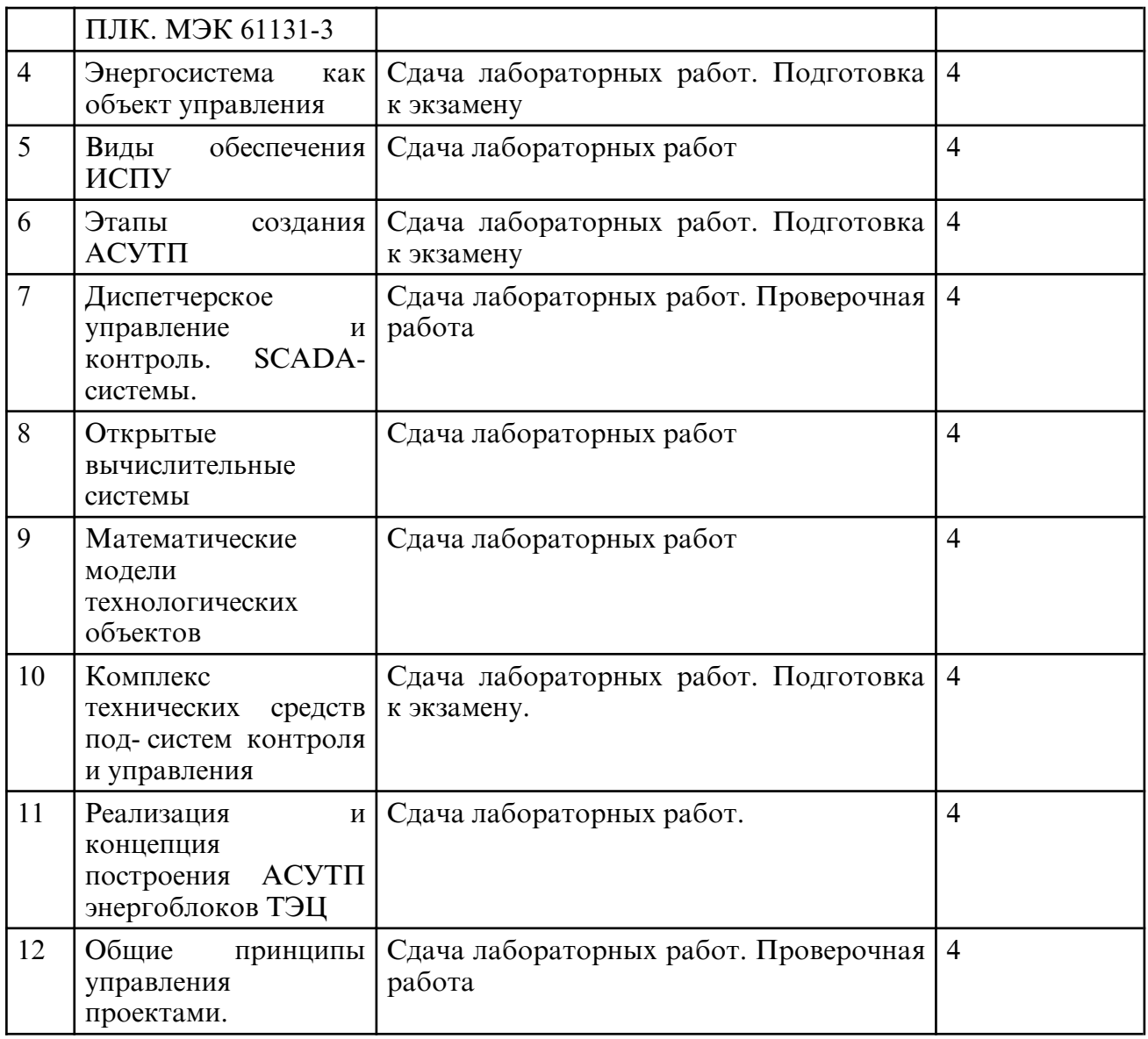

## **7. ОБРАЗОВАТЕЛЬНЫЕ ТЕХНОЛОГИИ**

При реализации дисциплины «Интегрированные системы проектирования и управления» используются традиционные и современные образовательные технологии.

Из современных образовательных технологий применяются информационные и компьютерные технологии, технологии активных форм проведения занятий в сочетании с внеаудиторной работой, технологии проблемного обучения.

На лекционных занятиях по дисциплине «Интегрированные системы проектирования и управления» возникают следующие дидактические задачи: заинтересовать, убедить, побудить к самостоятельному поиску и активной мыслительной деятельности, помочь совершить мысленный переход от теоретического уровня к прикладным знаниям и др.

Поэтому, для решения этих задач на занятиях применяются следующие активные и интерактивные формы проведения занятий: лекция- беседа или диалог с аудиторией; лекция-дискуссия; лекция с применением техники обратной связи и др.

# **8. ОЦЕНОЧНЫЕ СРЕДСТВА ДЛЯ ПРОМЕЖУТОЧНОЙ АТТЕСТАЦИИ**

Вопросы к экзамену

8 семестр

- 1) Уровни управления предприятием («пирамида управления»)
- 2) Исполнительные системы производства (MES).
- 3) Планирование Потребностей в Материалах (MRP).
- 4) Планирование Ресурсов Производства (MRPII).
- 5) Управления Основными фондами Предприятия (ЕАМ).
- 6) Планирование Ресурсов Предприятия (ERP, ERPII, IRP).
- 7) Основные понятия АСУТП: DCS, SCADA, MMI, Batch Control.
- 8) Определение и функции АСУТП. Структура АСУТП.
- 9) Определение и требования к ИСПУ. Структура АСУТП.

10) Типы датчиков и сетей.

11) Программируемый логический контроллер.

12) Характеристика языков программирования по МЭК 61131-3. (типы, основные принципы использования). Программное обеспечение.

13) Язык релейно-контактных схем LD

- 14) Список инструкций IL
- 15) Структурированный текст ST
- 16) Диаграммы функциональных блоков FBD
- 17) Последовательные функциональные схемы SFC
- 18) Стадии создания АСУТП.

19) Этапы создания АСУТП следующих стадий: формирование требований и разраб отка концепции АС.

20) Этапы создания АСУТП следующих стадий: техническое задание, эскизный про ект, технический проект и рабочая документация.

- 21) Этапы создания АСУТП следующих стадий: ввод в действие и сопровождение АС.
- 22) САПР: определение, задачи и способы их достижения, классификация.
- 23) Обеспечение САПР.

24) САПР: основные функции и средства.

25) Обеспечение АСУТП: Техническое, Математическое, Программное.

- 26) Обеспечение АСУТП: Информационное, Лингвистическое, Организационное , Методическое.
- 27) Понятие открытой системы
- 28) Технология DDE.
- 29) Технология OLE.
- 30) Технология СОМ и DCOM.
- 31) Технология ActiveX.
- 32) Технология ОРС.
- 33) ОРС DA-сервер. Примеры работы.
- 34) ОРС UA сервер.
- 35) Основные понятия и функции SCADA. Программное обеспечение.
- 36) События и алармы. Работа аналогового аларма.

37) Разработка человеко-машинного интерфейса. SCADA как система диспетчерского и автоматического управления.

38) Функции SCADA: Хранение истории процесса, безопасность, общесистемные функции.

- 39) Свойства SCADA: инструментальные и эксплуатационные
- 40) Свойства SCADA: открытость и экономическая эффективность.

41) Энергосистема как объект управления. Структура типовой энергетической системы как единого объекта управления.

42) Баланс мощности и энергии. Составляющие баланса.

43) Графики нагрузки, пример суточного графика нагрузки. Годовое число часов использования максимальной мощности нагрузки.

44) Схема энергетического баланса в i- й системе. Структура многоступенчатого управления в ОЭС.

45) Структура автоматизированной системы диспетчерского управления единой энергетической системы

46) Принципиальная тепловая схема блочной ТЭС

47) Математические модели технологических объектов, используемые в задачах управления

48) Организация оперативно-диспетчерского управления (общие сведения). Факторы,

влияющие на размещение БЩУ и ГрЩУ. Варианты размещения БЩУ и ГрЩУ. 49) Организационная структура оперативного управления. Структура управления блочной ТЭС.

50) Функционально-групповое управление.

51) Технологическая схема пуска питательного электронасоса с помощью УЛУ.

52) Блок-схема алгоритма пуска ПЭН.

53) Комплекс технических средств подсистем контроля и управления нижнего уровня.

54) Реализация и концепция построения АСУТП. АСР составных агрегатов энергоблока.

55) Состав функций АСУТП. Информационные функции АСУ ТП.

56) Состав функций АСУТП. Функции управления АСУ ТП.

## **9. УЧЕБНО- МЕТОДИЧЕСКОЕ И ИНФОРМАЦИОННОЕ ОБЕСПЕЧЕНИЕ УЧЕБНОГО ПРЕДМЕТА**

### а) литература

1.Интегрированные системы проектирования и управления. SCADA : учебное пособие / Х. Н. Музипов, О. Н. Кузяков, С. А. Хохрин [и др.]. — Санкт-Петербург : Лань, 2022. — 408 с. — ISBN 978-5-8114-3265-3. — Текст : электронный // Лань : электронно- библиотечная система. — URL: https:// e.lanbook.com/ book/213209 (дата обращения: 27.04.2024). — Режим доступа: для авториз. пользователей.

2.Волчкевич, Леонид Иванович, Автоматизация производственных процессов [Текст] : учеб. пособие: доп. УМО / Л. И. Волчкевич. - 2- е изд., стер. - М. : Машиностроение, 2007. - 380 с.

3. Жмудь, В. А. Автоматизированное проектирование систем управления (АПССУ). Часть 1: учебно- методическое пособие / В. А. Жмудь. — Новосибирск: Новосибирский государственный технический университет, 2012. — 72 с. — ISBN 978-5-7782-2148-2. — Текст : электронный // Цифровой образовательный ресурс IPR SMART : [сайт]. — URL: https:// www.iprbookshop.ru/45352.html (дата обращения: 27.04.2024). — Режим доступа: для авторизир. пользователей

4. Герасимов, А. В. Проектирование АСУТП с использованием SCADA- систем : учебное пособие / А. В. Герасимов, А. С. Титовцев ; под редакцией Е. И. Шевченко. — Казань : Казанский национальный исследовательский технологический университет, 2014. — 128 c. — ISBN 978-5-7882-1514-3. — Текст : электронный // Цифровой образовательный ресурс IPR SMART : [сайт]. — URL: https:// www.iprbookshop.ru/63973.html (дата обращения: 27.04.2024). — Режим доступа: для авторизир. пользователей

5. Мазур И. И. Управление проектами: учеб.пособие: доп. Мин. обр. РФ / И. И. Мазур, В. Д. Шапиро, Н. Г. Ольдерогге ; под общ. ред. И. И. Мазура. - 3-е изд. - М. : Омега-Л, 2005. - 664 с.

6. Советов, Б.Я. Теоретические основы автоматизированного управления: учеб.: рек. Мин. обр. РФ / Б. Я. Советов, В. В. Цехановский, В. Д. Чертовской. - М. :Высш. шк.,  $2006. - 463c.$ 

7. Интегрированные системы проектирования и управления [Электронный ресурс] : сб. учеб.- метод. материалов для направления подготовки 15.03.04 Автоматизация технологических процессов и производств / АмГУ, ЭФ ; сост. О.В. Скрипко, Н.С. Бодруг - Благовещенск : Изд- во Амур.гос. ун- та, 2017. - 13 с. http:// irbis.amursu.ru/ DigitalLibrary/AmurSU\_Edition/8256.pdf

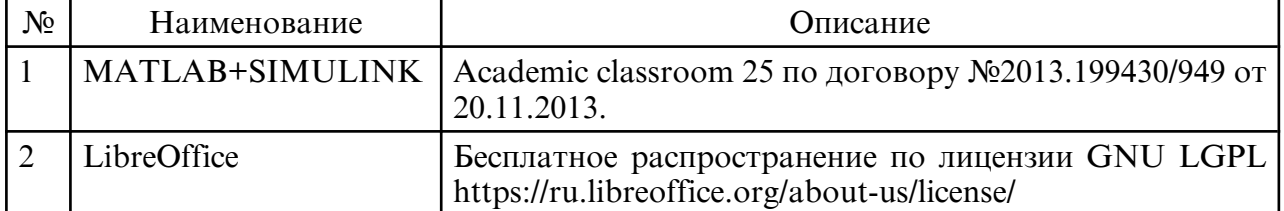

б) программное обеспечение и Интернет-ресурсы

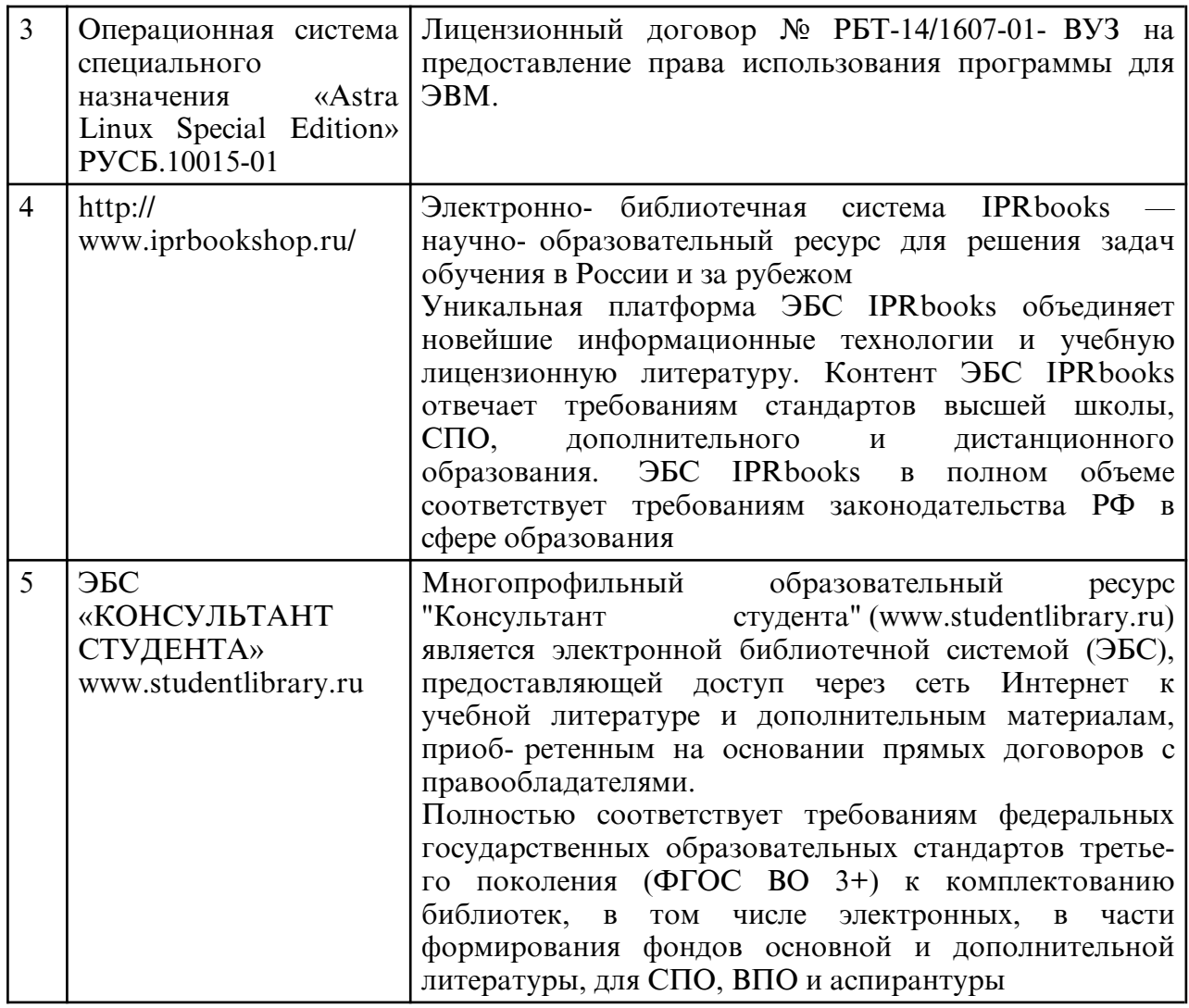

в) профессиональные базы данных и информационные справочные системы

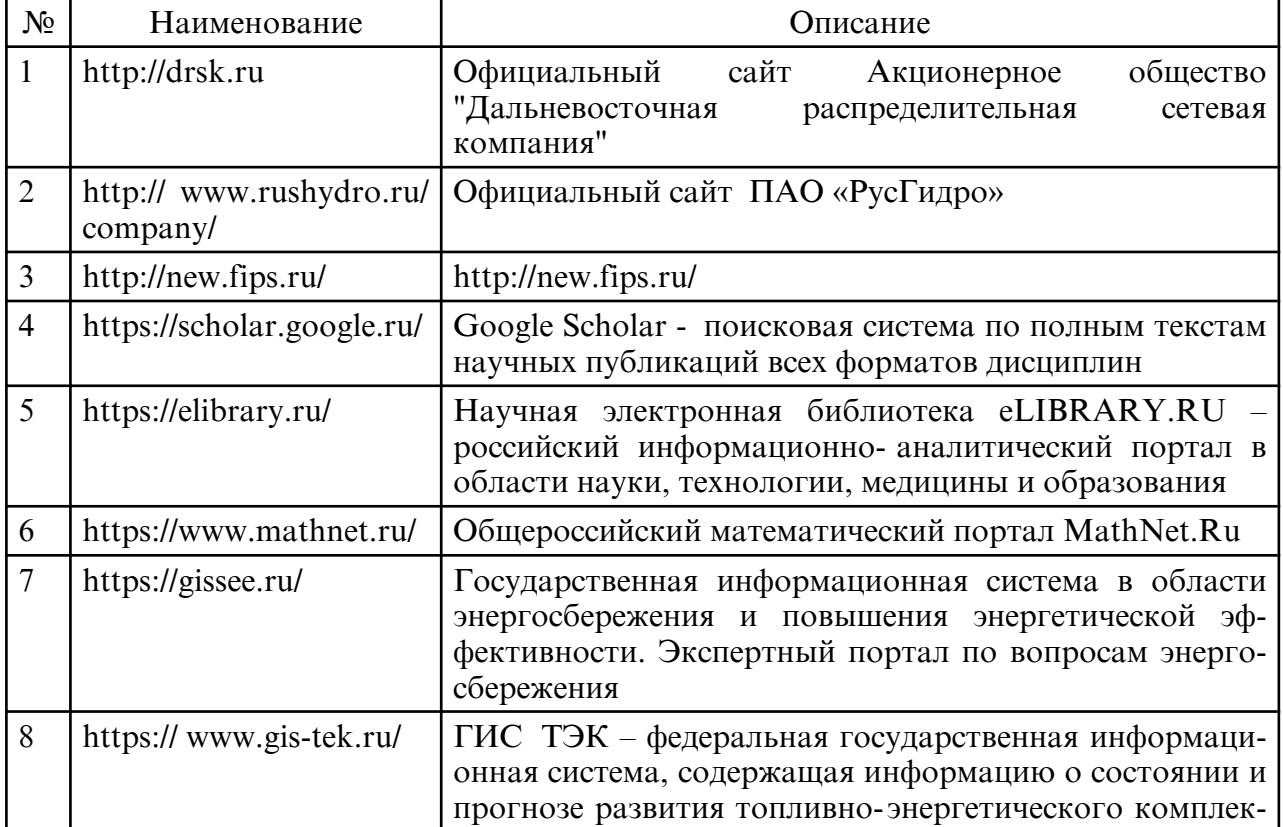

 **10. МАТЕРИАЛЬНО- ТЕХНИЧЕСКОЕ ОБЕСПЕЧЕНИЕ УЧЕБНОГО ПРЕДМЕТА**

Занятия по дисциплине «Интегрированные системы проектирования и управления» проводятся в учебных аудиториях для занятий лекционного типа, занятий семинарского типа, курсового проектирования (выполнения курсовых работ), групповых и индивидуальных консультаций, текущего контроля и промежуточной аттестации. Специальные помещения укомплектованы: учебная мебель, доска, мультимедиа-проектор, проекционный экран, ноутбук.

Все помещения, в которых проводятся занятия, соответствуют действующим противопожарным правилам и нормам.

Каждый обучающийся обеспечен индивидуальным неограниченным доступом к электронно- библиотечным системам и к электронной информационнообразовательной среде университета.

Самостоятельная работа обучающихся осуществляется в помещениях, оснащенных компьютерной техникой с возможностью подключения к сети «Интернет» и обеспечением доступа в электронную информационно- образовательную среду университета.

 На занятиях применяется следующее техническое оборудование: ПЭВМ на базе процессора Intel Pentium, проектор.